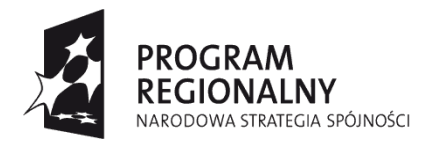

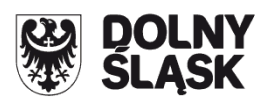

**UNIA EUROPEJSKA EUROPEJSKI FUNDUSZ** ROZWOJU REGIONALNEGO

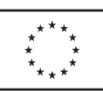

### **Zaproszenie do składania wniosków o dofinansowanie realizacji projektów w ramach naboru nr 17/S/3.2/2012**

# **ZARZĄD WOJEWÓDZTWA DOLNOŚLĄSKIEGO**

## **pełniący rolę Instytucji Zarządzającej**

## **Regionalnym Programem Operacyjnym dla Województwa Dolnośląskiego na lata 2007-2013**

informuje, że zgodnie z Uchwałą Zarządu Województwa Dolnośląskiego Nr 2117/IV/12 z dnia 10.04.2012r. w sprawie wyboru propozycji projektów w ramach preselekcji w trybie systemowym do Działania **3.2 "Transport i infrastruktura kolejowa"**, Priorytet 3. Rozwój infrastruktury transportowej na Dolnym Śląsku ("Transport") w ramach naboru nr **17/S/3.2/2012**, zostały wybrane następujące propozycje projektów:

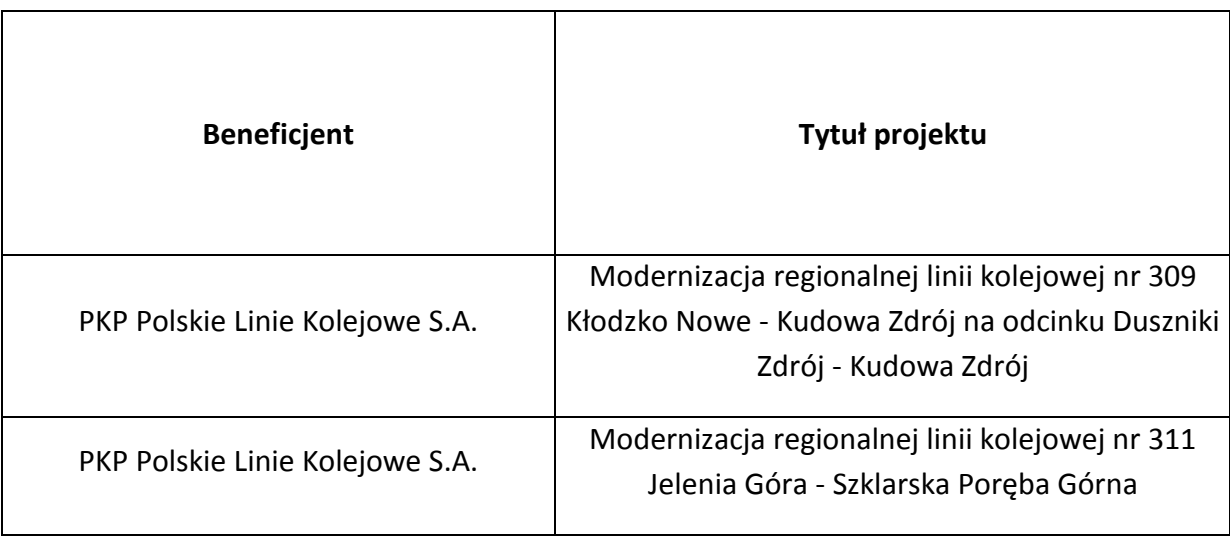

Zarząd Województwa Dolnośląskiego zaprasza wszystkich Beneficjentów, których propozycje projektów znajdują się na powyższej liście, do składania wniosków o dofinansowanie realizacji projektów wraz z załącznikami.

A. Wnioski o dofinansowanie projektu należy składać w Punkcie Przyjęć Wniosków w Wydziale Wdrażania Regionalnego Programu Operacyjnego Urzędu Marszałkowskiego

Województwa Dolnośląskiego, 50-411 Wrocław, Wybrzeże Słowackiego 12-14, w pok. 301 a, w terminie od dnia 25.04.2012r. do dnia 15.06.2012r. w godz. 8.00 – 15.00 Formularze wniosków wraz z załącznikami należy składać w formie drukowanej (1 oryginał i 2 kopie potwierdzone za zgodność z oryginałem) wraz z elektroniczną wersją wniosku. W wersji elektronicznej należy również złożyć załącznik nr 1 do Studium Wykonalności - Założenia projekcji finansowej dla celów przeprowadzenia analizy ekonomicznofinansowej projektu (scenariusz z projektem i bez projektu) oraz obliczenie luki finansowej zgodnie ze wzorami umieszczonymi na stronie internetowej [www.rpo.dolnyslask.pl.](http://www.rpo.dolnyslask.pl/)

O przyjęciu wniosku decydować będzie data faktycznego wpływu wniosku do Punktu Przyjęć Wniosków (pieczęć wpływu).

- B. Rodzaj projektów podlegających dofinansowaniu:
	- likwidacja ograniczeń wynikających z braku lub złego stanu sieci kolejowej (wyłącznie projekty o dużym znaczeniu dla regionu);
	- modernizacja dworców, przystanków kolejowych wyłącznie w celu dostosowania ich do potrzeb osób niepełnosprawnych.
- C. Alokacja środków przeznaczonych na dofinansowanie projektów w ramach ogłaszanego naboru wynosi **14 950 000,00 Euro** <sup>1</sup> , tj. **62.209.940,00 PLN** (wg kursu 1 EUR = 4,1612). **Ze względu m.in. na kurs euro rzeczywisty limit dostępnych środków w naborze (zarówno w EUR jak i w PLN) może ulec zmianie.** Z tego powodu dokładna kwota dofinansowania zostanie określona na etapie wyboru projektów przez Zarząd Województwa Dolnośląskiego.
- D. Maksymalny poziom dofinansowania projektów wynosi: 85%
- E. Minimalna całkowita wartość projektu wynosi: 6 mln PLN
- F. Okres realizacji projektu:

**.** 

Zgodnie z Rozporządzeniem Rady (WE) nr 1083/2006 z 11 lipca 2006 r. do wydatków kwalifikowalnych dla projektów nie objętych pomocą publiczną zaliczyć można wydatki poniesione od dnia 01.01.2007.

Zakończenie finansowe realizacji projektu musi zostać dokonane najpóźniej **do dnia 30.06.2014 r.** (należy przez to rozumieć datę poniesienia ostatniego wydatku w projekcie czyli dokonanie przez Beneficjenta zapłaty na podstawie ostatniej faktury/innego dokumentu księgowego o równoważnej wartości dowodowej, dotyczącej wydatków kwalifikowalnych i niekwalifikowalnych poniesionych w ramach projektu).

Beneficjent składa ostatni wniosek o płatność w terminie do 60 dni od dnia zakończenia finansowego realizacji projektu, nie później niż do 29.08.2014 r.

<sup>&</sup>lt;sup>1</sup> Środki finansowe na udzielenie dofinansowania w ramach tego naboru będą pochodziły ze środków uwolnionych w tym działaniu, w ramach IWIPK.

- G. Rozstrzygnięcie naboru nastąpi w terminie do 32 dni od zakończenia oceny merytorycznej złożonych wniosków. Wyniki wyboru projektów zostaną ogłoszone na stronie internetowej [www.rpo.dolnyslask.pl](http://www.rpo.dolnyslask.pl/) w zakładce Nabory wniosków/wyniki naboru.
- H. Wniosek o dofinansowanie projektu należy wypełnić w aplikacji komputerowej dostępnej na stronie internetowej [www.rpo.dolnyslask.pl](http://www.rpo.dolnyslask.pl/) zgodnie z instrukcją wypełniania wniosku. Dodatkowe informacje pomocne w przygotowaniu wniosku o dofinansowanie znajdują się w Poradniku dla Beneficjenta w ramach RPO WD, z wyłączeniem działania 1.1, 1.2, 5.1 i 5.3 oraz Priorytetu 10.
- I. Wzór umowy o dofinansowanie projektu/ porozumienia z państwowymi jednostkami budżetowymi/uchwały Zarządu Województwa Dolnośląskiego w sprawie określenia szczegółowych zasad, trybu i warunków realizacji projektu Samorządu Województwa Dolnośląskiego w ramach Priorytetów Regionalnego Programu Operacyjnego dla Województwa Dolnośląskiego na lata 2007-2013 dostępny jest na stronie internetowej: [www.rpo.dolnyslask.pl](http://www.rpo.dolnyslask.pl/) w zakładce Dokumenty i wytyczne/Wzory dokumentów.
- J. Ocena złożonych wniosków dokonana zostanie w oparciu o zatwierdzone przez Komitet Monitorujący RPO WD ,,Kryteria wyboru operacji finansowych w ramach RPO WD", które dostępne są na stronie internetowej [www.rpo.dolnyslask.pl](http://www.rpo.dolnyslask.pl/) w zakładce Nabory wniosków/Wyniki oceny i wyboru
- K. W przypadku negatywnej oceny projektu dokonanej przez IZ RPO WD, wnioskodawca, po otrzymaniu od IZ RPO WD pisemnej informacji w tym zakresie, ma prawo wniesienia środka odwoławczego. Szczegółowe zasady, terminy, tryby, sposoby oraz warunki wnoszenia środków odwoławczych określone zostały m.in. w Uszczegółowieniu RPO WD oraz Poradniku dla Beneficjenta w ramach RPO WD 2007-2013 z wyłączeniem Działania 1.1, 1.2, 5.1 i 5.3 oraz Priorytetu 10, dostępnych na stronie internetowej [www.rpo.dolnyslask.pl.](http://www.rpo.dolnyslask.pl/)
- L. Informacje dotyczące kwestii związanych z wypełnianiem wniosku o dofinansowanie wraz z załącznikami można uzyskać w Wydziale Wdrażania Regionalnego Programu Operacyjnego pod następującymi numerami telefonów: (071) 776-95-62; (071) 776-95-62;; (071) 776-95-79; (071) 776-97-51; (071) 776-95-59; (071) 776-91-97; (071) 776-92-33; (071) 776-91-76; (071) 776-95-58.
- Ł. Wszelkich zmianach związanych z procedurą ubiegania się o wsparcie w ramach niniejszego zaproszenia Instytucja Zarządzająca RPO WD będzie informować na stronie internetowej pod adresem [www.rpo.dolnyslask.pl](http://www.rpo.dolnyslask.pl/) Zarząd Województwa Dolnośląskiego zastrzega, że skutek tych zmian odbywać się będzie kosztem i staraniem wnioskodawców.

#### **UWAGA:**

Ponadto proszę zwrócić szczególną uwagę na:

- 1. Instrukcję wypełniania Wniosku o dofinansowanie realizacji projektu w ramach Regionalnego Programu Operacyjnego dla Województwa Dolnośląskiego na lata 2007-2013 dostępną na stronie internetowej[www.rpo.dolnyslask.pl](http://www.rpo.dolnyslask.pl/) w zakładce *"Nabory wniosków/Generator wniosków".*
- 2. Wytyczne Instytucji Zarządzającej Regionalnym Programem Operacyjnym dla Województwa Dolnośląskiego na lata 2007-2013 w zakresie możliwości łączenia w jednym projekcie różnych rodzajów przedsięwzięć kwalifikowanych do wsparcia w ramach RPO WD dostępne na stronie internetowej [www.rpo.dolnyslask.pl.](http://www.rpo.dolnyslask.pl/) **Zgodnie z w/w wytycznymi w przypadku połączenia w ramach jednego projektu i jednej kategorii interwencji różnych rodzajów przedsięwzięć kwalifikowanych do wsparcia w ramach danego działania RPO WD** wnioskodawca wykazuje w osobnym załączniku do wniosku o dofinansowanie projektu kategorię wydatków przeważających (która determinuje rodzaj projektu, który jest zgłaszany do danego naboru) oraz kategorię wydatków uzupełniających (charakterystycznych dla innego rodzaju projektu, który jest realizowany w ramach połączonego przedsięwzięcia).
- 3. Wytyczne w zakresie postępowania w sprawie oceny oddziaływania na środowisko dla przedsięwzięć współfinansowanych z krajowych lub regionalnych programów operacyjnych, dostępne na stronie[www.mrr.gov.pl.](http://www.mrr.gov.pl/)

4. Wpisując bezpośrednie efekty następujące po realizacji projektu, należy:

użyć obligatoryjnego wskaźnika rezultatu "*Oszczędność czasu na nowych i zmodernizowanych liniach kolejowych, - w przewozach pasażerskich, w przewozach towarowych*", wyrażanego w jednostce [PLN/rok].

użyć obligatoryjnego wskaźnika rezultatu *"Liczba bezpośrednich utworzonych miejsc pracy, w tym: - kobiet*", wyrażanego w jednostce [etat], stanowiącego horyzontalny wskaźnik dostarczający informacji o miejscach pracy ("brutto") tworzonych bezpośrednio dzięki pomocy współfinansowanej ze środków wspólnotowych. W przypadku, gdy ze względu na specyfikę projektu nie przewiduje się powstania nowych miejsc należy podać wartość "0".

"Lista wskaźników monitoringowych Regionalnego Programu Operacyjnego dla Województwa Dolnośląskiego na lata 2007 – 2013" znajduje się na stronie [www.rpo.dolnyslask.pl](http://www.rpo.dolnyslask.pl/) w zakładce generator wniosków.

W przypadku występowania wskaźników złożonych (zawierających podpunkty a, b, c...) należy dokonać uszczegółowienia tych wskaźników, wybierając na rozwijanym pasku odpowiednią opcję uszczegółowienia danego wskaźnika. Jeśli dany wskaźnik nie posiada podpunktów, pasek o nazwie USZCZEGÓŁOWIENIE WSKAŹNIKA pozostanie nieaktywny.

5. Ponadto przy sporządzaniu Wniosku o dofinansowanie należy zwrócić szczególną uwagę na kluczowe "Kryterium oceny formalnej specyficzne dla trybu systemowego":

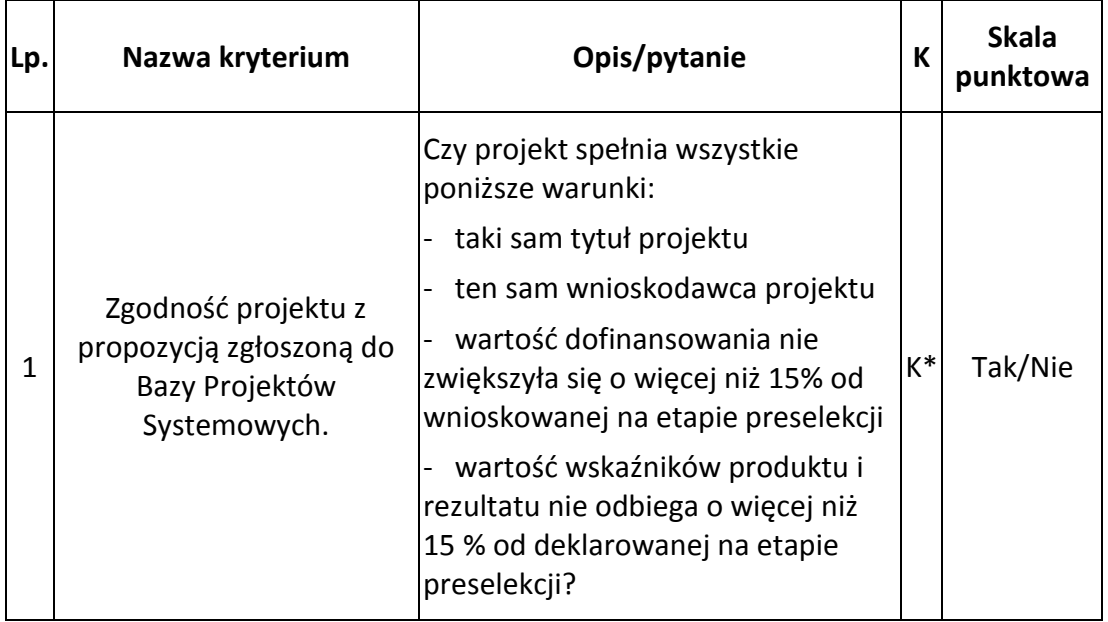

\* - Wszystkie warunki muszą być spełnione jednocześnie.

Dopuszcza się wzrost wartości dofinansowania powyżej 15% względem zadeklarowanej na etapie preselekcji, jeżeli zmiana ta dotyczy projektu o wartości poniżej 1 mln EUR (całkowitych kosztów projektu) oraz wynika z wycofania się z uprzedniego obniżenia poziomu dofinansowania ze względu na dochód generowany przez projekt.

W przypadku projektów złożonych w wyniku przesunięcia propozycji projektów z listy niewybranych na listę wybranych przez Zarząd Województwa, w ramach kryterium sprawdzane jest również czy zadeklarowany przez Wnioskodawcę stan zaawansowania realizacji propozycji projektu odpowiada stanowi faktycznemu przedstawionemu w dokumentacji projektowej.

W przypadku kontraktacji pozostałych środków finansowych na projekty z listy rezerwowej kryterium uznaje się za spełnione ze względu na jego wcześniejszą pozytywną weryfikację dokonaną przy pierwotnym wyborze projektu do dofinansowania.

Warunek dotyczący wartości wskaźników będzie spełniony jeżeli zmiana wartości wskaźników będzie większa niż 15%, ale jednocześnie będzie miała pozytywny wpływ na produkty lub rezultaty realizacji projektu.

**Wskazane warunki nie muszą być spełnione jeśli zmiany w projekcie wynikają z procesu opiniowania projektu przez Prezesa UOKiK i/lub procesu notyfikacji projektu do KE.**